## **МИНИСТЕРСТВО ОБРАЗОВАНИЯ И НАУКИ РОССИЙСКОЙ ФЕДЕРАЦИИ**

Федеральное государственное бюджетное образовательное учреждение высшего профессионального образования **«ЮЖНО-УРАЛЬСКИЙ ГОСУДАРСТВЕННЫЙ УНИВЕРСИТЕТ»** (НАЦИОНАЛЬНЫЙ ИССЛЕДОВАТЕЛЬСКИЙ УНИВЕРСИТЕТ) Филиал Южно – Уральского государственного университета в г. Миассе Кафедра Автоматики

> ДОПУСТИТЬ К ЗАЩИТЕ Заведующий кафедрой, к.ф.н.

\_\_\_\_\_\_\_\_\_\_\_\_\_\_/С.С. Голощапов /  $\frac{1}{2017}$  r.

Система отладки навигационных приборов методом математического анализа

## ПОЯСНИТЕЛЬНАЯ ЗАПИСКА К ВЫПУСКНОЙ КВАЛИФИКАЦИОННОЙ РАБОТЕ ЮУрГУ– МиЭт - 428.27.03.04.62.2017.08 ПЗ

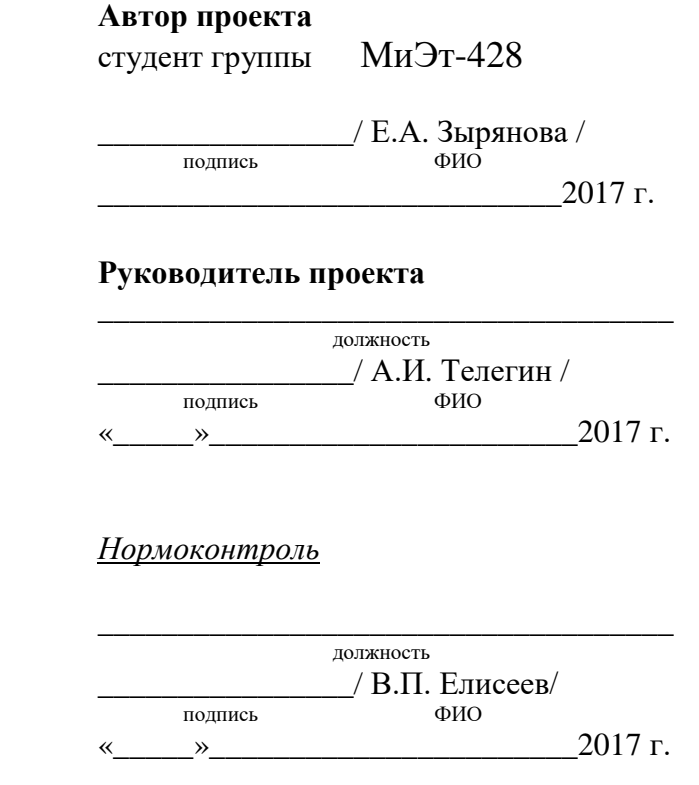

## АННОТАЦИЯ

Зырянова Е.А. Система отладки навигационных приборов методом математического анализа. – Миасс: ЮУрГУ, Автоматики, 2017 г. 96 с., 15 ил., библиогр. список – 6 наим., 1 прил., 1 лист ф.А4

В дипломном проекте представлена разработка методики для вывода формул вычисления кинематических параметров движения объекта в схвате манипулятора, имеющего до 6-ти вращательных степеней свободы. А также написан maxima-код программы описания коэффициентов и нахождения значений необходимых кинематических параметров. При этом искомые формулы содержат минимальное число операций умножения величин, зависящих от времени. Представлено описание системы отладки навигационных приборов.

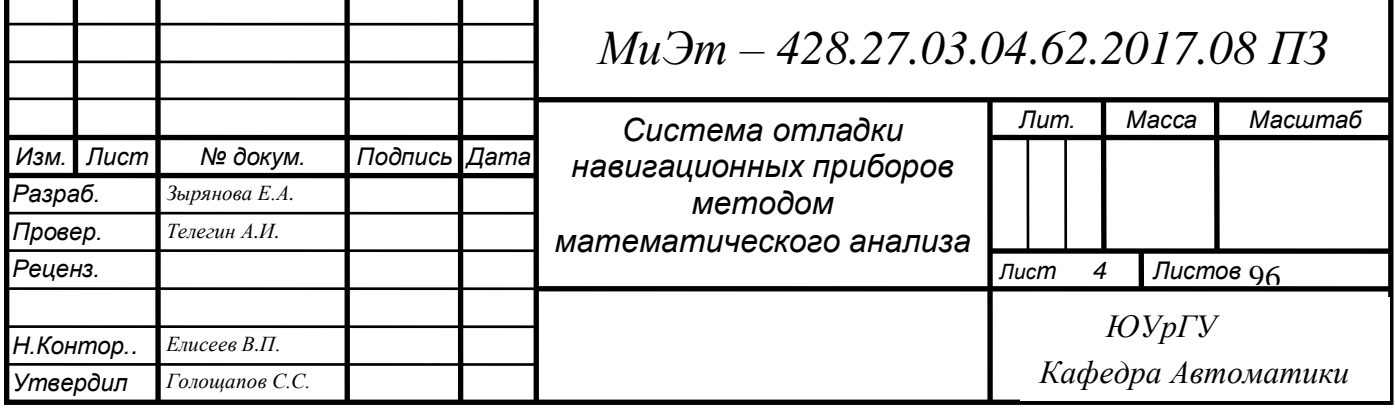

#### Введение

Изм Лист

Прогресс не стоит на месте, и для отладки навигационных приборов используются все новые подходы построения алгоритмов и проверки правильности измерений параметров.

эксперимента отладки Для проведения навигационных приборов используются манипуляторы, которые имитируют необходимые заданные движения, измеряя при этом нужные кинематические параметры и позволяя в той или иной мере максимально приблизить условия эксперимента к реальным, в которых могли бы находиться навигационные приборы во время выполнения своих прямых назначений.

Также обеспечения используются программные  $\overline{M}$ алгоритмы, проведения эксперимента изъять необходимые позволяющие после зафиксированные данные для построения математической модели и вычисления необходимых заданных параметров теоретическим путем. Данный подход и стал целью моей выпускной квалификационной работы.

Таким образом, можно обозначить следующие цели ВКР:

1. разработать методику и ПО для вывода формул вычисления кинематических параметров движения объекта манипулирования в схвате манипулятора, имеющего до 6-ти вращательных степеней свободы. При этом искомые формулы должны содержать минимальное число операций умножения величин, зависящих от времени (для повышения точности вычисления параметров).

2. Описать систему отладки навигационных приборов.

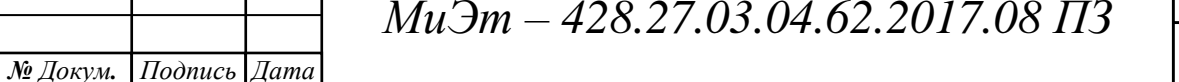

 $J$ <sub>Ilucm</sub>

#### 1. Используемые формулы векторной алгебры

#### 1.1 Понятие векторного произведения

Понятие векторного произведения используется, например, при вычислении момента силы.

Допустим, твердое тело имеет одну неподвижную точку О. В точке М этого тела приложена сила  $\bar{F}$  (рис. 1). Из физики известно, что воздействие этой силы  $\overline{F}$  на тело с неподвижной точкой О характеризуется векторной величиной  $\overline{M}_0$ , у которой есть название: момент силы  $\overline{F}$  относительно точки  $O<sub>1</sub>$ 

Рис. 1 Момент силы

 $J$ ucm

Из физики также известно, что модуль момента силы есть произведение модуля силы  $\bar{F}$  на расстояние h линии ее действия от точки O, иными словами, площадь параллелограмма, построенного на векторах  $\overline{OM}$  и  $\overline{F}$ .

Момент  $\overline{M}_0$  направлен по перпендикуляру к плоскости, проходящей через точку О и силу  $\bar{F}$ , в ту сторону, откуда вращение тела вокруг точки О, вызываемое силой  $\bar{F}$ , происходит против хода часовой стрелки. Таким образом, направление момента силы  $\bar{F}$  определяет ось, проходящую через неподвижную точку О, вокруг которой сила  $\bar{F}$  стремится вращать тело.

Момент силы  $\bar{F}$  относительно точки О вычисляется как векторное произведение вектора ОМ, соединяющего точку О с точкой М приложения силы, и вектора  $\bar{F}$ , который изображает силу.

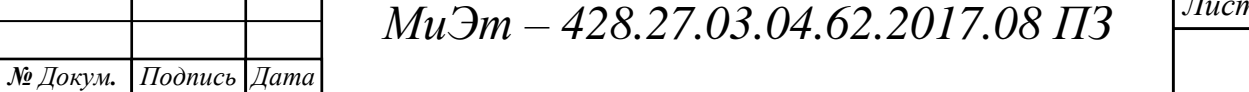

Векторным произведением ненулевых векторов  $\bar{a}$  и  $\bar{b}$  называется вектор  $\bar{c}$ , обозначаемый символом  $\bar{a} \times \bar{b}$ , длина которого  $|\bar{c}| = |\bar{a}| |\bar{b}| \sin(\bar{a} \wedge \bar{b})$  и численно равна площади параллелограмма, построенного на данных векторах; вектор  $\bar{c}$  ортогонален векторам  $\bar{a}$  и  $\bar{b}$ , и направлен так, что базис ( $\bar{a}$ ,  $\bar{b}$ ,  $\bar{c}$ ) имеет правую ориентацию.

## 1.2 Законы векторного умножения

Перейдем к системе координат (рис. 2).

Рис. 2. Система координат

При векторном умножении далеко не все законы обычного умножения сохраняются.

1. Закон противопереместительности. При перестановке множителей векторное произведение меняет только свой знак, например:

Оба векторных произведения  $\bar{x}_i \times \bar{y}_i$  и  $\bar{y}_i \times \bar{x}_i$  имеют одинаковые модули и направлены по перпендикуляру к перемножаемым векторам. Однако направления у них противоположны. Следовательно, произведения  $\bar{x}_i \times \bar{y}_i$  и  $\bar{y}_i \times \bar{x}_i$  являются противоположными векторами.

 $2^{\circ}$ Закон распределительности. Векторное умножение вектора на сумму векторов можно производить почленно, например:

 $(2)$ 

 $3<sub>1</sub>$ Закон сочетательности относительно скалярных множителей. Скалярный множитель можно вынести за знак векторного произведения, например:

 $(3)$ 

 $(1)$ 

#### 1.3 Векторное произведение координатных ортов

При рассмотрении векторных произведений разноименных координатных ортов важно, что координатная система  $O_i\bar{x}_i\bar{y}_i\bar{z}_i$  является правой (Рис. 2).

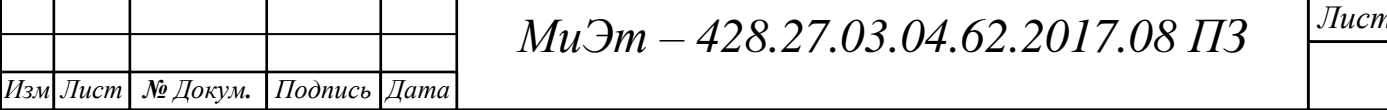

Модули векторных произведений данных векторов, если принять, что вектора  $\bar{x}_i, \bar{y}_i$ ,  $\bar{z}_i$  являются единичными векторами, и они перпендикулярны друг другу, то:

# $(4)$

При этом вектор будет направлен одинаково с вектором  $\bar{z}_i$ , а вектор в противоположную сторону.

 $(5)$ 

Тогда, вычислив произведения других разноименных ортов, получаем следующую таблицу:

 $(6)$ 

Так как угол между одноименными ортами равняется нулю, то векторное произведение одноименных ортов также равно нулю:

 $(7)$ 

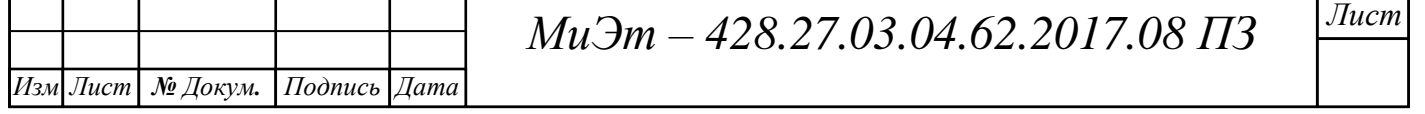

Вычисление векторного произведения  $1.4$ координаты через сомножителей

Если - координаты вектора  $\bar{a}$  в заданной связанной системе координат (ССК), а -координаты вектора  $\bar{b}$ в этой же ССК, то произведением  $\bar{a} \times \bar{b}$ является вектор  $\bar{c}$ , вычисляемый по формуле:

 $(8)$ 

Если известны координаты вектора в ССК(j) и координаты вектора CCK(k), то для вычисления векторного произведения этих векторов необходимо перевести координаты одного из этих векторов в ССК другого вектора.

Условимся для векторов, заданных в разных ССК, переводить координаты вектора из ССК с большим номером в координаты этого вектора в ССК с меньшим номером. Для такого перевода будем использовать матрицы перехода от координат ССК с большим номером в ССК с меньшим номером.

#### 1.5 Понятие векторно-скалярного (смешанного) произведения

Векторно-скалярным (смешанным) произведением трех векторов  $\bar{a}$ ,  $\bar{b}$ ,  $\bar{c}$  в трехмерном пространстве называется произведение, которое получается скалярным умножением векторного произведения двух векторов  $\overline{a}$  и  $\overline{b}$  на третий вектор  $\bar{c}$ , т.е. произведение вида:

 $(9)$ 

Смешанное произведение представляет собой скаляр.

Построим на векторах  $\bar{a}$ ,  $\bar{b}$ ,  $\bar{c}$  параллеленинед, основанием которого будет параллелограмм со сторонами a, b. Тогда площадь основания такова:

 $(10)$ 

Тогда формула (9) с учетом формулы (10) примет вид:

 $(11)$ 

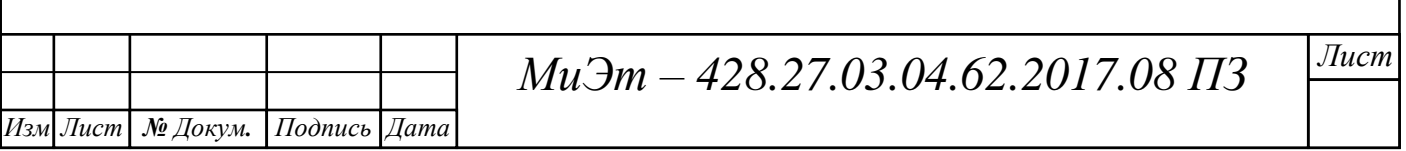

Обозначим высоту, опущенную на основание параллелограмма, через Н. Тогда объем *V* параллелепипеда находится по известной формуле:

 $(12)$ 

Стоит рассмотреть два случая.

Рассмотрим случай, когда перемножаемые векторы  $\bar{a}$ ,  $\bar{b}$ ,  $\bar{c}$  образуют правую систему (рис. 3), т.е. когда из конца третьего вектора  $\bar{c}$  поворот от первого вектора  $\overline{a}$  ко второму вектору  $\overline{b}$  виден происходящим против хода часовой стрелки, иными словами, с соз  $\varphi = H$ . Тогда формула (11) имеет вид:

 $(13)$ 

Рис. 3 Параллелепипед с векторами, имеющими правую систему

Таким образом, векторно-скалярное произведение трех векторов, образующих правую систему, равно объему параллелепипеда, построенного на этих векторах.

Во втором случае перемножаемые векторы  $\bar{a}$ ,  $\bar{b}$ ,  $\bar{c}$  образуют левую систему (рис. 4), т.е. из конца третьего вектора  $\bar{c}$  поворот от первого вектора  $\bar{a}$  ко второму вектору  $\overline{b}$  виден происходящим по ходу часовой стрелки, иными словами,  $c \cos \varphi = -H$ . Тогда формула (11) имеет вид:

 $(14)$ 

Рис. 4 Параллелепипед с векторами, имеющими левую систему

Таким образом, векторно-скалярное произведение **Tpex** векторов, образующих левую систему, отличается ТОЛЬКО знаком **OT** объема параллелепипеда, построенного на перемножаемых векторах.

Формула (11) с учетом формул (13) и (14) имеет вид:

Изм Лист

 $(15)$ 

где знак «+», когда перемножаемые векторы имеют правую систему, и знак «-», когда перемножаемые векторы образую левую систему.

Отсюда следует, что объем параллелепипеда, построенного на трех векторах  $\bar{a}$ ,  $\bar{b}$ ,  $\bar{c}$ , всегда равен абсолютной величине их векторно-скалярного произведения:

 $(16)$ 

#### 1.6 Законы векторно-скалярного умножения

Закон сочетательности. Векторно-скалярное произведение 1. **Tpex** векторов не зависит от группировки множителей:

 $(17)$ 

Оба эти произведения имеют одинаковые абсолютные величины, равные объему параллелепипеда, построенного на перемножаемых векторах  $\bar{a}$ ,  $\bar{b}$ ,  $\bar{c}$ . Знаки этих произведений также совпадают, т.к. если система векторов  $\bar{a}$ ,  $\bar{b}$ ,  $\bar{c}$ правая, то и система векторов  $\bar{b}$ ,  $\bar{c}$ ,  $\bar{a}$  правая, аналогично, если векторы образуют левую систему.

2. Закон круговой переместительности. Знак векторного умножения можно поставить перед любой парой соседних множителей векторноскалярного произведения, и перестановка множителей изменит только знак.

 $(18)$ 

 $\overline{u}_{\mu\alpha}$ 

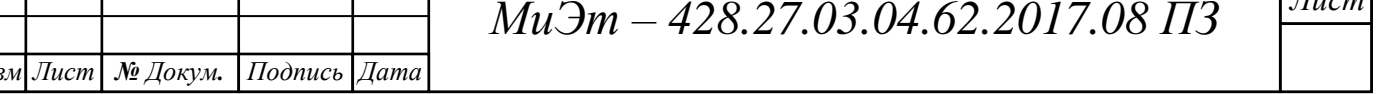

3. Закон сочетательности относительно скалярных множителей. Скалярный множитель можно выносить за знак векторно-скалярного произведения:

 $(19)$ 

#### 1.7 Векторно-скалярное произведение в проекциях

Обозначая через проекции вектора  $\overline{a}$ , через проекции вектора  $\overline{b}$ , через проекции вектора  $\bar{c}$ , можно найти проекции векторного произведения Согласно формуле (8), проекции векторного произведения будут иметь следующее представление:

 $(20)$ 

Зная проекции векторного произведения  $\bar{a} \times \bar{b}$  и проекции вектора  $\bar{c}$ . найдем их скалярное произведение:

 $(21)$ 

Правая часть данного равенства есть разложение определителя третьего порядка по элементам последней горизонтали. Таким образом, произведение имеет вид:

 $(22)$ 

т.е векторно-скалярное произведение трех векторов, заданных своими проекциями, равно определителя 3-го порядка, составленному из этих проекций, причем в строках определителя пишутся в обычном порядке проекции 1-го, 2-го и 3-го из перемножаемых векторов.

#### 1.8 Двойное векторное произведение

 $I$ ama

 $\big|$  № Докум. Подпись

Изм Лист

Двойным векторным произведением векторов  $\bar{a}$ ,  $\bar{b}$ ,  $\bar{c}$  называется вектор  $\bar{d}$ , равный векторному произведению вектора  $\overline{a}$  на векторное произведение векторов  $\bar{b}$  и  $\bar{c}$ :

Лист

Если представить координатные столбцы векторов  $\bar{a}$ ,  $\bar{b}$ ,  $\bar{c}$  в стандартном то координатный столбец двойного векторного произведения базисе находится по формуле:

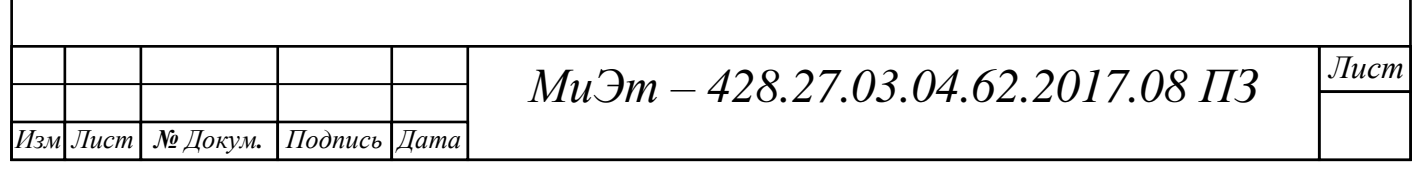

### **2 Матрицы поворота ССК тел**

В шаровой кинематической паре (ШКП) смежное тело может вращаться вокруг своего полюса. Любой поворот тела  $m_{0i}$  вокруг своего полюса (вокруг точки  $O_i$ ) имеет инвариантную прямую, орт которой обозначим через  $\bar{q}_i$ . Этот поворот можно представить как результат вращения тела  $m_{0i}$  вокруг оси  $O_i \overline{q}_i$ на некоторый угол  $q_i$ , отсчитываемый против хода часовой стрелки, если смотреть вдоль прямой навстречу  $\bar{q}_i$ .

**Утверждение 1.** Матрица поворота  $P_i$  ССК(*i*) до совмещения с осями ССКБ(*i*) представима в виде:

(1)

где для ПКП $(i)$ ,  $\delta_i = 1$  для ВКП $(i)$ ,

матричные постоянные коэффициенты, вычисляемые по формулам:

(2)

 $E - e$ диничная матрица.

*Доказательство*. Произвольная точка  $A_i$  тела  $m_{0i}$ , например,  $A_i = C_i$ , после поворота (через некоторое время  $t$ ) перейдет в новую точку  $A_i^t$ .

Из определения векторного произведения следует (рис. 1), что вектор лежит в плоскости векторов перпендикулярен вектору  $\bar{q}_i$ , и тройка векторов правая. Модуль вектора  $\bar{p}_i$  равен длине перпендикуляра, опущенного из точки  $A_i$  на ось поворота  $O_i\bar{q}_i$ . Вектор перпендикулярен плоскости рисунка 1 и направлен в сторону наблюдателя. Аналогично расположены (рис. 2) векторы На рис. 3 показан вид сверху совмещенных рисунков 1 и 2, где рис. 1 остался в исходном положении, а плоскость рис. 2 повернута вокруг оси  $Q_i \bar{q}_i$  на угол  $q_i$ . На рис. 3 конец орта  $\bar{q}_i$  изображен точкой.

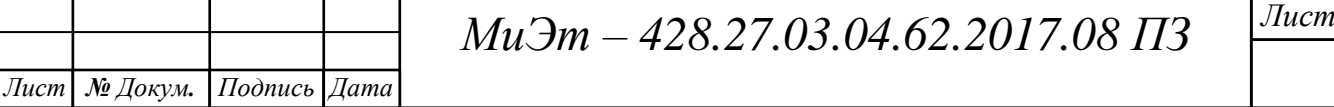

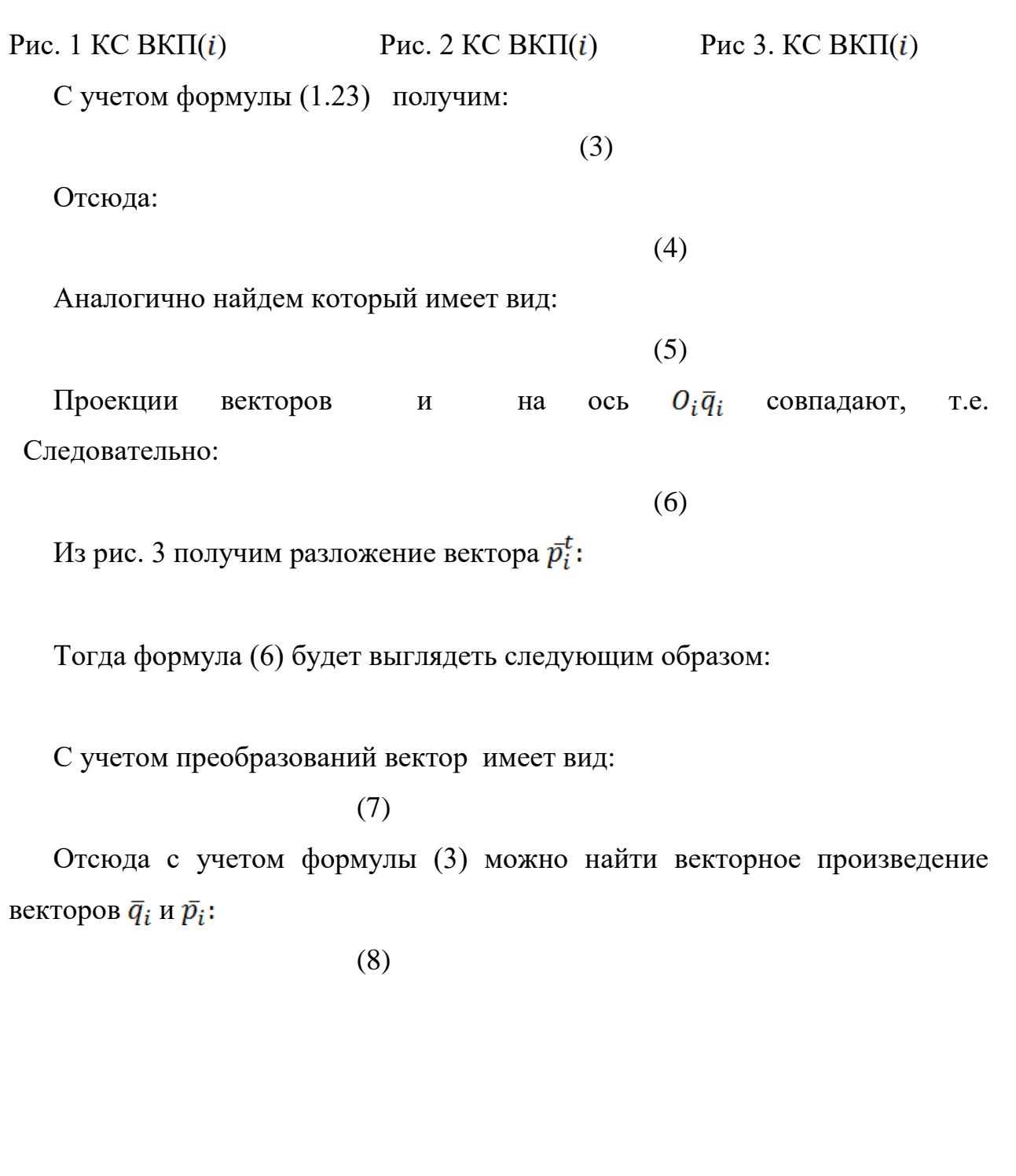

 $Jucm$  $Mu\bar{3}m - 428.27.03.04.62.2017.08\Pi3$ Изм Лист № Докум. Подпись Дата

Подставим в формулу (7) значения, тогда получим известную формулу конечного поворота:

 $(9)$ 

где

При  $q_i = 0$  оси ССК(*i*) параллельны осям ССКБ(*i*). Поэтому при  $q_i = 0$ координаты орта  $\overline{q}_i$  в  $CCK(i)$  и в  $CCKB(i)$  совпадают, и если вектор-столбец координат вектора  $\overline{O_iA_i}$  в ССК(*i*),

то в ССК(*i*) произведение  $\overline{q}_i \times \overline{O_i A_i}$  по формуле (1.8) можно представить в виде:

Запишем вектор-столбец координат произведения векторов который имеет вид:

 $(10)$ 

Координаты вектора представим в виде

Введем обозначение матричный постоянный коэффициент вычисляемый по формуле:

 $(11)$ 

Найдем

 $(12)$ 

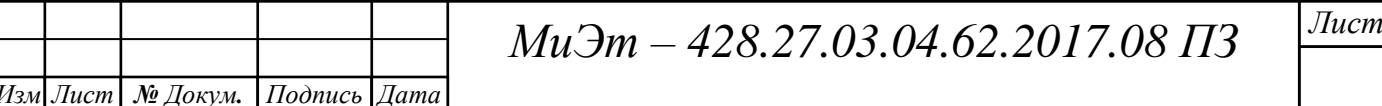

Таким образом, сравнив формулы (10) и (12), получаем Аналогично из формул (10) и (11) имеем:

Найдем

С учетом равенства получаем:

Тогда матрица имеет вид:

Таким образом:

 $(13)$ 

Следовательно, формула (9) конечного поворота представлена в виде:

где

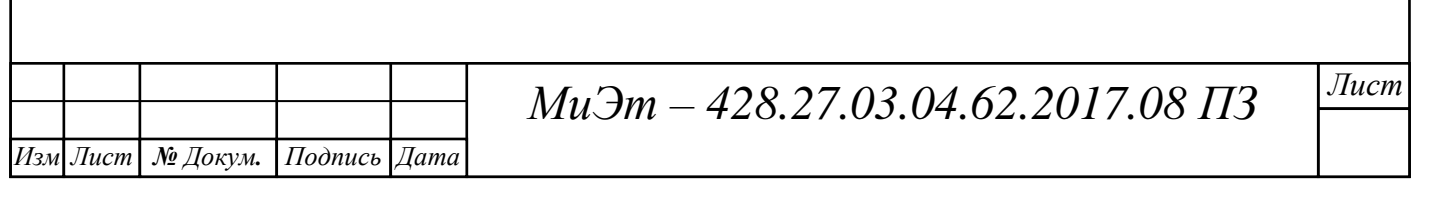

Отсюда следует формула вычисления матрицы перехода от координат вектора в  $CCK(i)$  к его координатам в  $CCKB(i)$  в виде:

 $P_i =$  $(14)$ 

где направляющие косинусы оси  $O_i\bar{q}_i$  в ССКБ(*i*), т.е. проекции орта  $\bar{q}_i$  на оси  $CCKB(i)$ .

Из утверждения 1 матрица поворота P<sub>i</sub> имеет вид:

Из формулы (2) найдем  $D_i$ :

 $(15)$ 

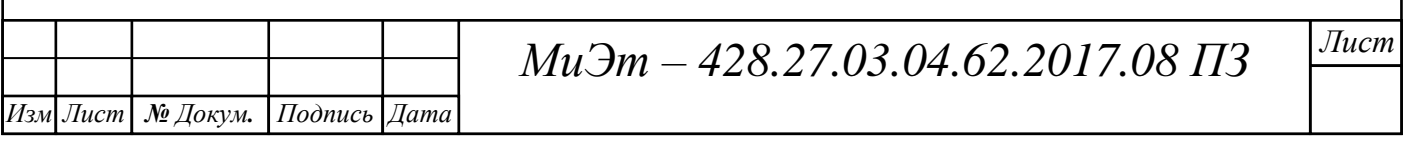

Тогда, с учетом формул (2) и (15), матрица поворота  $P_i$  имеет вид:

Таким образом, матрица  $P_i$  имеет вид:

(16)

Формулы (14) и (16) совпадают.

*Утверждение доказано.*

Рассмотрим частные случаи, когда одна из координат вектора  $\bar{q}_i$  имеет значение 1, тогда как остальные равны нулю.

1. Координата  $q_{xi}$  вектора  $\bar{q}_i$  имеет значение 1: . Тогда коэффициенты выражаются следующими матрицами:

Для этого случая  $P_i$  обозначается через  $P_i^x$ . Матрица  $P_i^x$  имеет вид:

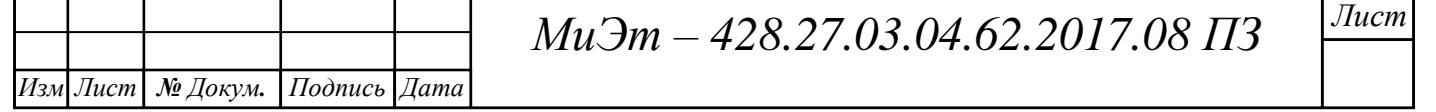

2. Координата  $q_{vi}$  вектора  $\bar{q}_i$  имеет значение 1: . Тогда коэффициенты  $A_i, B_i, D_i$ выражаются следующими матрицами:

Для этого случая  $P_i$  обозначается через $P_i^y$ . Матрица $P_i^y$  имеет вид:

3. Координата  $q_{zi}$  вектора  $\bar{q}_i$  имеет значение 1:  $\bar{q}_i = (0,0,1)$ . Тогда коэффициенты  $A_i$ ,  $B_i$ ,  $D_i$ выражаются следующими матрицами:

Для этого случая  $P_i$  обозначается через $P_i^z$ . Матрица $P_i^z$  имеет вид:

Таким образом, матрицы перехода вращающейся ССК при вращении вокруг осей  $\bar{x}_i$ ,  $\bar{y}_i$ ,  $\bar{z}_i$  имеют вид:

(17)

Пример 1.

Кинематическая схема манипулятора представлена на рис. 4. Необходимо перевести координаты векторов из ССК с большим номером в ССК с меньшим номером для вращений вокруг осей  $\bar{x}_i$ ,  $\bar{y}_i$ ,  $\bar{z}_i$  с использованием матриц перехода.

Рис. 4. Кинематическая схема манипулятора

Пусть  $\bar{q}$  – вектор с известными координатами в ССК последнего тела МС. Его координаты в этой ССК обозначим через  $q_x, q_y, q_z$ . Для рассматриваемого примера – орт оси  $O_4\bar{x}$  последнего (4-го тела) МС.

Из заданной кинематической схемы видно, что 4-е тело вращается вокруг оси  $\bar{x}_i = \bar{x}_{i-1}$ , следовательно, координаты вектора  $\bar{q}$  ССК(4) в ССК(3) имеют вид:

С учетом того, что 3-е тело вращается вокруг оси , 2-е тело вокруг оси  $\bar{z}_2 = \bar{z}_1$ , 1-е тело вокруг оси, то:

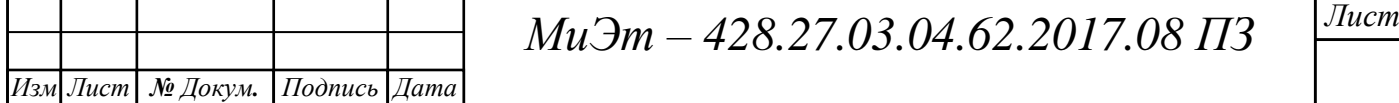

Следовательно:

# $(18)$

где  $P_i$  вычисляется с учетом вращений вокруг заданных осей.

Т.к. следовательно,

Матрица перехода  $P_1^y$  по формуле (1) вычисляется следующим образом:

 $(19)$ 

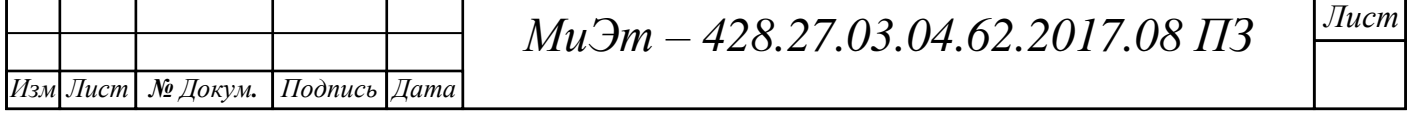

Используя формулу (2), найдем матричные коэффициенты матрицы перехода  $P_1^y$ .

Подставляя найденные матричные коэффициенты, формула (19) имеет вид:

Т.к.  $\bar{q}_2 = (0,0,1)$ , следовательно,

Матрица перехода  $P_2^z$  по формуле (1) вычисляется следующим образом:

(20)

Используя формулу (2), найдем матричные коэффициенты матрицы перехода  $P_2^z$ .

Подставляя найденные матричные коэффициенты, формула (20) имеет вид:

Т.к. следовательно,

Матрица перехода  $P_3^z$  по формуле (1) вычисляется следующим образом:

(21)

Используя формулу (2), найдем матричные коэффициенты матрицы перехода  $P_3^z$ .

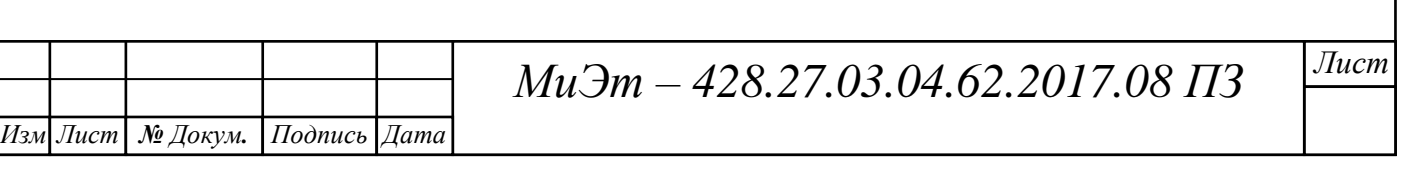

Подставляя найденные матричные коэффициенты, формула (21) имеет вид:

Т.к. следовательно,

Матрица перехода  $P_4^x$  по формуле (1) вычисляется следующим образом:

(22)

Используя формулу (2), найдем матричные коэффициенты матрицы перехода  $P_4^x$ .

Подставляя найденные матричные коэффициенты, формула (22) имеет вид:

Таким образом,  $P_i$ , вычисляемое с учетом вращений вокруг заданных осей  $\bar{x}_i$ ,  $\bar{y}_i$ ,  $\bar{z}_i$ , для примера 1 имеет вид:

(23)

Обозначим координаты вектора  $\bar{q}$  в ССК(0) через  $q_{x0}, q_{y0}, q_{z0}$ .

Тогда для вычисления координат вектора  $\bar{q}$  в ССК(0) получим формулу:

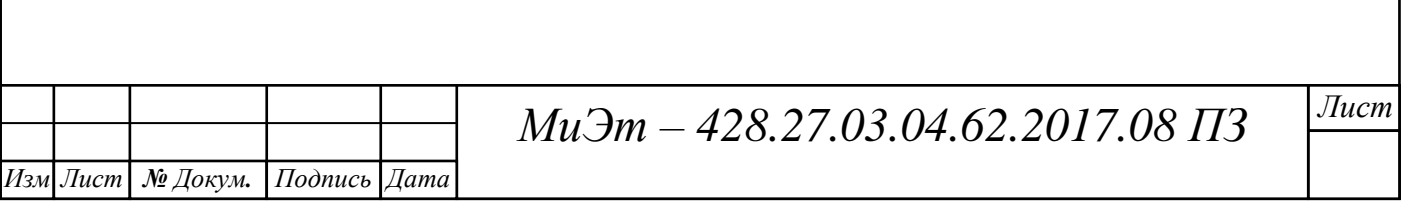

Произведением матрицы размером  $m \times n$  на матрицу размером  $n \times k$ называется матрица размером  $m \times k$ , элементы которой определяются формулой:

```
Вычислим вектор \bar{q} в ССК(0).
```
Перемножим первые две матрицы  $P_1^y$  и  $P_2^z$ :

В общем виде умножение двух 3 х 3 матриц выглядит следующим образом:

 $(24)$ 

## (25)

Каждый элемент  $u_{ij}$  вычисляемой матрицы находится следующим образом:

Обозначим матрицу – результат умножения матриц  $P_1^y$  на  $P_2^z$  через  $P_{12}$ .

Тогда  $P_{12}$  будет матрицей с элементами  $u_{ij}^{12}$ , которые находятся по формуле (25).

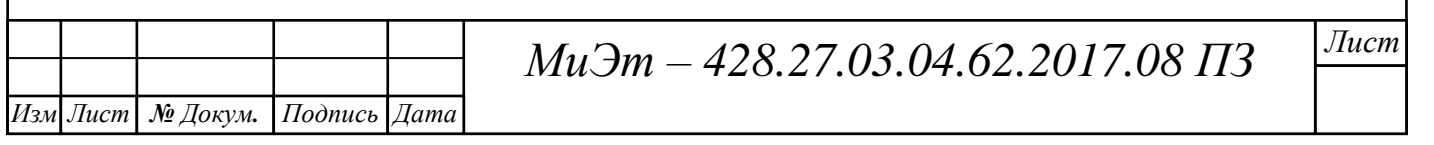

Умножим полученную матрицу на  $P_3^z$ , обозначив результат умножения матрицей  $P_{13}$  с элементами  $u_{ij}^{13}$ .

 $P_{13}$  имеет вид:

Представим данное умножение, как и предыдущее, в общем виде, по формуле (25). Тогда элементы  $u_{ij}^{13}$  матрицы  $P_{13}$  умножения по формуле (26) примут следующие значения.

Умножим полученную матрицу  $P_{13}$  на  $P_4^x$ . Результат умножения обозначим матрицей  $P_{14}$ , которая имеет вид:

Представим данное умножение, как и предыдущее, в общем виде, по формуле (24). Тогда элементы  $u_{ij}^{14}$  матрицы  $P_{14}$  по формуле (25) примут следующие значения.

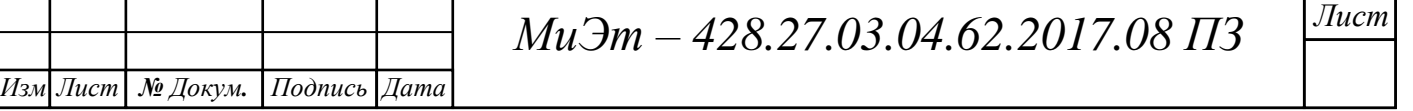

Тогда матрица  $P_{14}$  имеет вид:

 $P_{14} =$ 

Тогда для вычисления координат вектора  $\bar{q}$  в ССК(0) получим формулу:

В общем виде умножение 3 х 3 матрицы на матрицу-столбец выглядит следующим образом:

(27)

Каждый элемент  $u_{ij}$  вычисляемой матрицы находится следующим образом:

Используя формулу (28), можно найти координаты  $q_{x0}, q_{y0}, q_{z0}$  вектора  $\bar{q}$ в ССК(0).

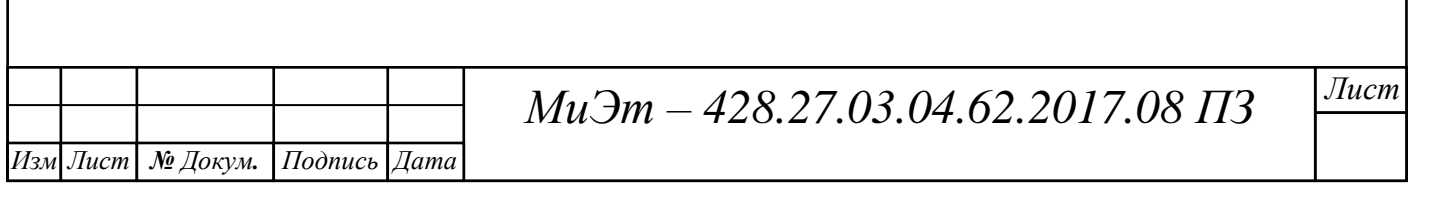

## **Проверка для примера 1.**

Выполним проверку полученных координат  $q_{x0}, q_{y0}, q_{z0}$  вектора  $\bar{q}$  в ССК(0) для манипулятора, изображенного на рис. 4.

Для этого используем основные возможные варианты, когда только одна из координат  $q_{x0}, q_{y0}, q_{z0}$ вектора  $\bar{q}$  с известными координатами в ССК последнего тела МС является ненулевой.

Всего количество таких комбинаций находится по формуле:

(29)

где  $P_n$ - перестановка (комбинации из n-элементов, которые различаются порядком расположения),

 $n$  – количество элементов.

Для координат в трехмерном пространстве  $n = 3$ . Следовательно, по формуле (29) получаем:

Рассмотрим каждый из вариантов расположений звеньев манипулятора, кинематическая схема которого на рис. 4, с учетом углов поворота  $q_i$ .

1. Для случая, изображенного на рис. 4, координаты вектора  $\bar{q}$  в ССК(0) будут следующими.

2. Для случая, изображенного на рис. 5, координаты вектора  $\bar{q}$  в ССК(0) будут следующими.

Рис. 5. Кинематическая схема Где: Тогда:

*Изм Лист № Докум. Подпись Дата*

*Лист МиЭт – 428.27.03.04.62.2017.08 ПЗ*

3. Для случая, изображенного на рис. 6, координаты вектора  $\bar{q}$  в ССК(0) будут следующими.

Рис. 6. Кинематическая схема

Где:

Тогда:

4. Для случая, изображенного на рис. 7, координаты вектора  $\bar{q}$  в ССК(0) будут следующими.

Рис. 7. Кинематическая схема

Где:

Тогда:

5. Для случая, изображенного на рис. 8, координаты вектора  $\bar{q}$  в ССК(0) будут следующими.

Рис. 8. Кинематическая схема

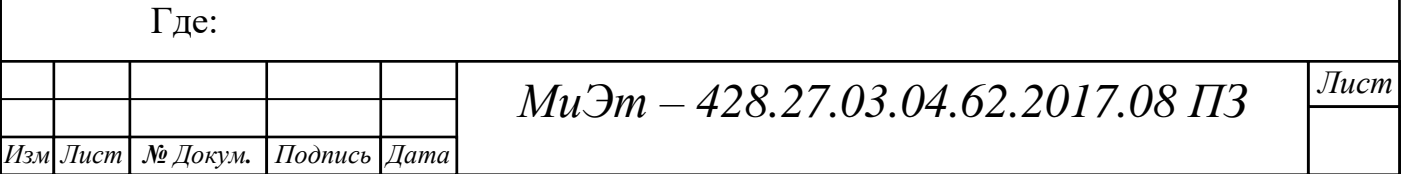

Тогда:

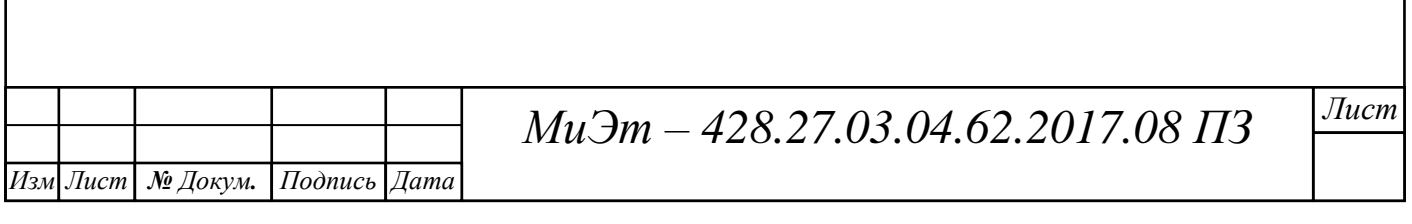

6. Для случая, изображенного на рис. 9, координаты вектора  $\bar{q}$  в ССК(0) будут следующими.

Рис. 9. Кинематическая схема Где:

Тогда:

# 3. Приведение матрицы поворота к специальному виду

**Утверждение 2.** Для СТТОВ с ВКП матрица перехода от ССК(*m*) к НСК представима в виде:

 $(1)$ 

где  $k$  – количество разноименных обобщенных координат (ОК) в суммах под знаками синусов и косинусов,

список порядковых номеров пар слагаемых, начинающийся с номера  $N_{m,k-1}$  + 1 и заканчивающийся номером $N_{mk}$ .

 $2N_{mk}$  – номер последнего слагаемого формулы  $P_{0m}$ , в котором синусы и косинусы содержат k-разноименных ОК, перед которыми стоят знаки минус за исключением 1-го слагаемого,

 $K_{mj}$  – постоянный матричный 3 × 3 коэффициент,

 $I_{mkj}$  – список номеров  $k$  – разноименных ОК со знаком плюс или минус (первый номер всегда со знаком плюс, перед вторым и последующим

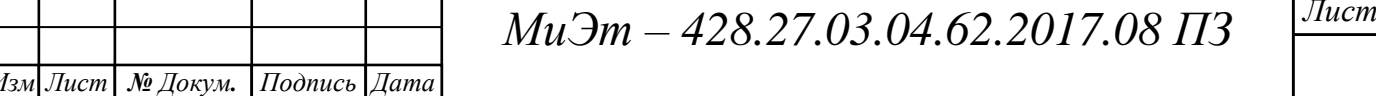

 $\overline{\phantom{a}}$ 

слагаемым может стоять знак минус), входящих аргументами в ТФ в  $j - o$ й паре слагаемых.

Доказательство проведем методом математической индукции.

Рассмотрим варианты матриц перехода от  $CCK(m)$  к НСК для  $m$  от 1 до 6.

Для  $m = 1$  матрица 1. Из формулы перехода  $(2.1)$ Тогда  $P_{01}$  имеет вид:

#### где

Для матричных коэффициентов в искомой формуле вычисления  $P_{0m}$ будем использовать обозначения  $K_{m,i}$ , где  $m-$  номер тела, для которого вычисляются матрицы перехода  $P_{0m}$ ,  $j$  – номер коэффициента.

Через К<sub>то</sub> будем обозначать матричный свободный член. Тогда *ј* будет изменяться от 0 до  $N_{sm} - 1$ , где  $N_{sm}$  – количество слагаемых в матрице перехода  $P_{0m}$ .

Введем переобозначения:

Тогда матрица P<sub>01</sub> примет вид:

 $(2)$ 

где  $K_{1i}$  – постоянные матричные 3 × 3 коэффициенты, зависящие  $\overline{O}T$  $Q_1$ ,  $j = 0,1,2$ .

Для матрицы перехода первой вращающейся ССК всего одно слагаемое под знаком синуса и косинуса, т.е.  $k = 1$  и  $j = 1$ . Следовательно,

Из формулы (1) видно, что второй индекс у матричных коэффициентов является нечетным, если он стоит после синуса (нечетной функции) и является четным, если он является множителем у косинуса (четной функции).

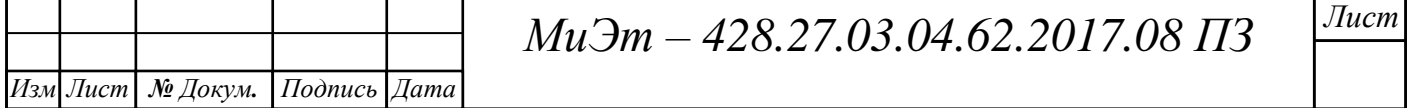

2. Для  $m = 2$  матрица перехода  $P_{02}$  с учетом формулы (2) имеет вид:

где

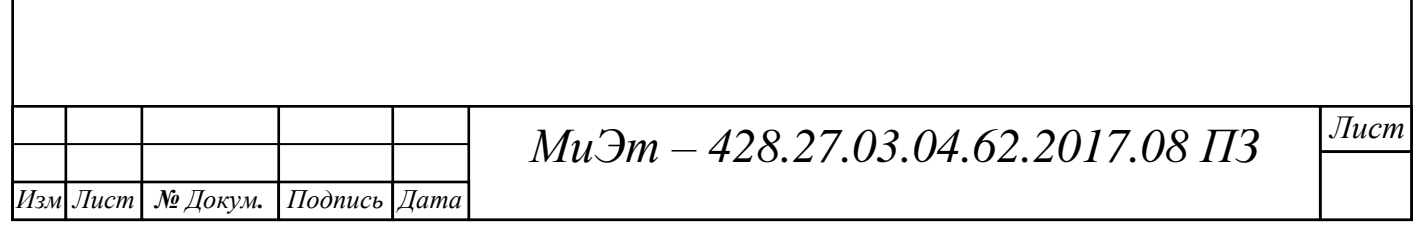

Для уменьшения операций умножения используем формулы преобразования произведений ТФ в суммы:

Тогда матрица  $P_{02}$  с учетом формул (3) и обозначений

С учетом равенства Матрица P<sub>02</sub> примет вид:

Тогда  $P_{02}$  имеет вид:

Таким образом,  $P_{02}$  содержит 9 слагаемых, содержащих углы суммы и разности этих углов под синусами и косинусами. У ТФ с множитель  $\frac{1}{2}$ .

Докажем, что количество слагаемых в матрице перехода  $P_{0m}$  до применения формулы (3) и после применения формулы (3) совпадает. Несмотря на то, что каждое произведение дает два слагаемых, каждое из них содержит ТФ суммы и разности углов  $q_m$ .

После приведения подобных количество слагаемых уменьшится вдвое. Однако для этого необходимо использовать свойство четности функции косинуса и нечетности функции синуса.

Таким образом, количество слагаемых  $N_{sm}$  в матрице перехода  $P_{0m}$ вычисляется по следующей формуле:

Из полученной формулы видно, что в очередной паре слагаемых с синусами и косинусами второй коэффициент у матрицы  $K$ , стоящий при синусе, равен удвоенному номеру пары без единицы, а второй коэффициент, стоящий при косинусе, равен удвоенному номеру пары.

Следовательно, список порядковых номеров  $I_{2k}$  имеет следующее представление:

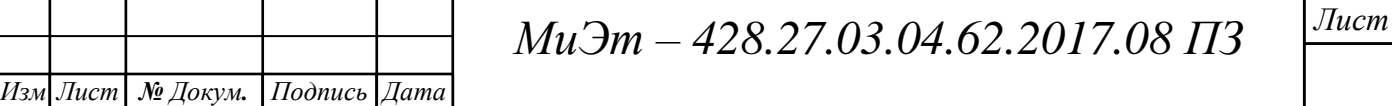

Отсюда последний номер списка  $J_{2i}$  равен  $N_{21} = 2$ . Количество элементов множеств  $J_{21}$  и  $J_{22}$  равно двум.

Списки  $I_{2kj}$  наборов индексов используемых углов  $q_{2kj}$  с учетом номеров матричных коэффициентов  $j = [\overline{1,4}]$ имеют вид:

Тогда, например, для значения  $q_{224}$ справедливо:

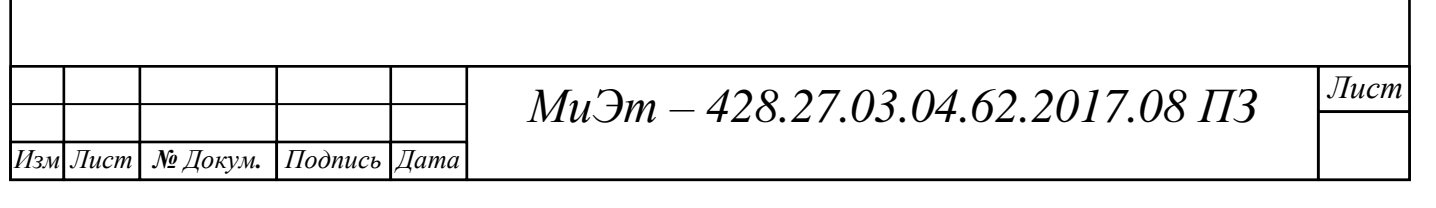

3. Для  $m = 3$  матрица перехода  $P_{03}$  с учетом формулы вычисления  $P_{02}$ имеет вид:

Для уменьшения операций умножения используем формулы (4) преобразования произведений тригонометрических функций (ТФ) в суммы.

Тогда Р<sub>03</sub> с учетом обозначений

Таким образом,  $P_{03}$  содержит 27 слагаемых, содержащих углы  $q_1, q_2, q_3$ , комбинации сумму и разностей этих углов под синусами и косинусами:

У ТФ с комбинациями по два угла сложения или вычитания множитель  $\frac{1}{6}$ а у комбинаций по три угла сложения или вычитания множитель  $\frac{1}{4}$ .

Количество слагаемых под знаком синуса и косинуса для матрицы перехода от ССК(3) к НСК будет иметь значение  $k = \{1,2,3\}$ , причем перед вторым и последующими слагаемыми может стоять знак минус.

Следовательно, список порядковых номеров  $I_{3k}$  имеет следующее представление:

Рассмотрим списки  $I_{3kj}$  наборов индексов используемых углов  $q_{3kj}$  с учетом номеров матричных коэффициентов  $j = [\overline{1,13}]$ .

Для  $J_{31} = [1,2,3]$  списки  $I_{31i}$  выглядят следующим образом:

Для  $J_{32} = \overline{[4,9]}$  списки  $I_{32j}$  выглядят следующим образом:

 $I_{329} = [2, -3]$ . Для  $J_{33} = [\overline{10,13}]$  списки  $I_{33j}$  выглядят следующим образом:

 $K_{30}$  – постоянный матричный 3  $\times$  3 коэффициент, зависящий от  $Q_2$ .

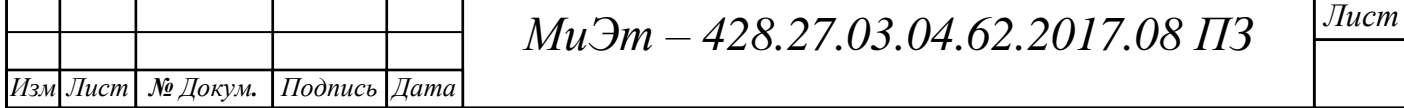

Тогда, подставляя в формулу (1) полученные значения, находим  $P_{03}$ :

4. Действуя аналогично, запишем для  $m = 4$  матрицу  $P_{0.4}$ . Матрица перехода Р<sub>04</sub> имеет вид:

Таким образом,  $P_{04}$  содержит 81 слагаемое, содержащих углы  $q_1, q_2, q_3, q_4$ , а также комбинации сумм и разностей этих углов под синусами и косинусами.

Списки порядковых номеров  $J_{4k}$  матрицы перехода  $P_{04}$ имеют вид:

Для  $J_{41} = \overline{[1,4]}$  списки  $I_{41i} = [j].$ Для  $J_{42} = \left[\overline{5,16}\right]$  списки  $I_{42j}$  выглядят следующим образом:

 $3, -4$ ].

Для  $J_{43} = \left[ \overline{17,32} \right]$  списки  $I_{43j}$  выглядят следующим образом: Для  $J_{44} = [33,40]$  списки  $I_{44j}$  выглядят следующим образом:

5. Аналогично можно записать для  $m = 5$  матрицу  $P_{0.5}$ , которая имеет вид:

Таким образом,  $P_{0.5}$  содержит 243 слагаемых, содержащих углы  $q_1, q_2, q_3, q_4, q_5$ , а также комбинации сумм и разностей этих углов под синусами и косинусами.

Списки порядковых номеров  $J_{5k}$  матрицы перехода  $P_{05}$  имеют вид:

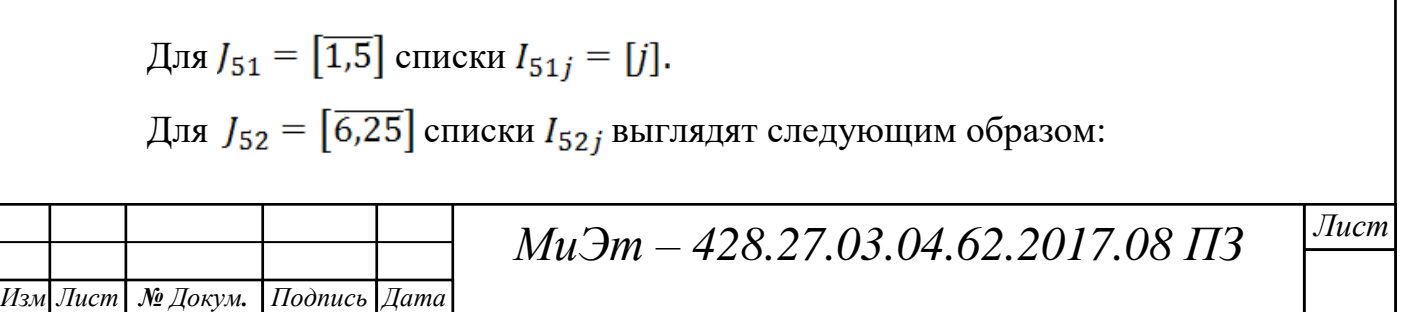

Для списки  $I_{53i}$  выглядят следующим образом:

Для списки  $I_{54j}$  выглядят следующим образом: Для списки  $I_{55j}$  выглядят следующим образом:

6. Аналогично можно записать для  $m = 6$  матрицу  $P_{06}$ , которая имеет вид:

Таким образом, матрица Р<sub>06</sub> содержит 729 слагаемых, содержащих углы а также комбинации сумм и разностей этих углов под синусами и косинусами. Списки порядковых номеров  $J_{6k}$  матрицы перехода  $P_{06}$  имеют вид:

Для  $J_{61} = \overline{[1,6]}$  списки  $I_{61j} = [j].$ 

Для  $J_{62} = [7,36]$  списки  $I_{62j}$  выглядят следующим образом:

Для списки  $I_{63i}$  выглядят следующим образом: Для списки  $I_{64j}$  выглядят следующим образом: Для списки  $I_{65i}$  выглядят следующим образом:

*Изм Лист № Докум. Подпись Дата*

*Лист МиЭт – 428.27.03.04.62.2017.08 ПЗ*

Для списки  $I_{66j}$  выглядят следующим образом:

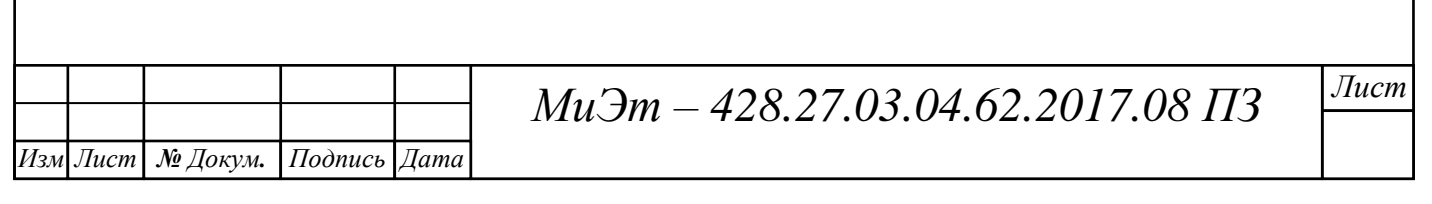

# 4. Махіта-код программы описания коэффициентов и нахождения координат вектора  $\overline{q}$  в  $CCK(0)$

С учетом утверждения 1 при вращениях вокруг осей  $\bar{x}$ ,  $\bar{y}$ ,  $\bar{z}$  становится возможным составить maxima-код для описания матричных постоянных коэффициентов.

Введем необходимые обозначения в программе maxima.

 $P$ список, содержащий наименования осей, вокруг которых осуществляется переход.

- матрицы поворота при переходах возможных вращений вокруг осей  $\bar{x}$ ,  $\bar{y}$ ,  $\bar{z}$ , каждая из которых имеет искомый вид, т.е. каждый из элементов матрицы является либо синусом, либо косинусом с определенным знаком, либо нулем и единицей.

Матрицы перехода при вращении вокруг осей - (в коде программы соответственно) имеют вид:

Для записи последовательности матриц перехода при вращении вокруг осей  $\bar{x}, \bar{y}$  или  $\bar{z}$  с аргументами при синусах и косинусах  $q_i$ , где  $i = \overline{1, k}$ , используется функция makelist (выражение,  $i$ ,  $i_0$ , k), которая возвращает список, элементы которого вычисляются в выражении, зависящем от *i*, где индекс *i* изменяется от  $i_0$  до *k* с шагом, равным 1.

 $k$  – количество заданных пользователем переходов, или количество аргументов списка P. Функция length (список) возвращает число элементов списка.

 $u[i]$  - список, состоящий из матриц поворота при вращении вокруг определенной оси  $\bar{x}$ ,  $\bar{y}$ ,  $\bar{z}$  в соответствии со списками  $P$  и.

РО - матрица поворота в ССК (0) в зависимости от последовательности вращений вокруг определенных осей  $\bar{x}, \bar{y}, \bar{z}$  и количества переходов, определяемые списком Р.

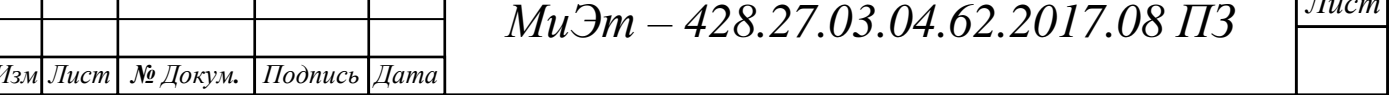

 $\overline{a}$ 

Функция trigreduce(выражение) упрощает выражение, применяя формулы произведения тригонометрических функций.

Для нахождения координат вектора  $\bar{q}$  в ССК(0) используем следующие обозначения.

 $q$  – список, содержащий координаты вектора последнего тела МС.

– координаты вектора  $\bar{q}$  в ССК(0).

Максима-код программы описания коэффициентов и нахождения координат вектора  $\bar{q}$  в ССК(0) на рис. 1.

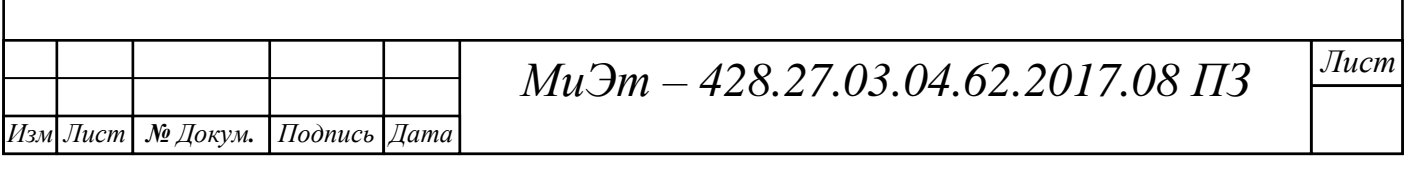

Рис. 1 Махіта-код программы описания коэффициентов и нахождения координат вектора  $\bar{q}$  в ССК(0)

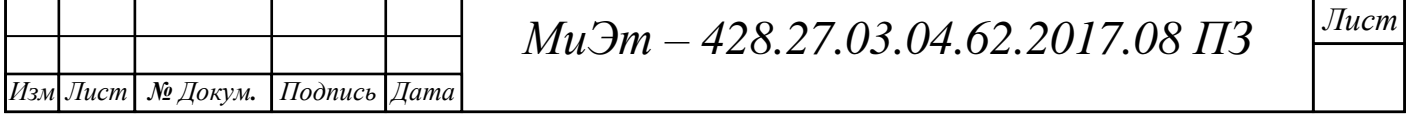

Для проверки правильности работы написанной программы, выполним сравнительный анализ выборочных элементов при вращениях вокруг выбранных осей  $\bar{x}$ ,  $\bar{y}$  или  $\bar{z}$ .

Пример 1.

Вращение вокруг осей

Введем в программу список Р, содержащий наименования осей, вокруг которых осуществляется переход. Тогда список  $P$  будет иметь вид:

После выполнении кода программы, приведенного в приложении 1, чтобы узнать, например, элемент 1-ой строки 3-го столбца матрицы Р0, необходимо вывести его на экран монитора:

Таким образом, программа дает следующий результат:

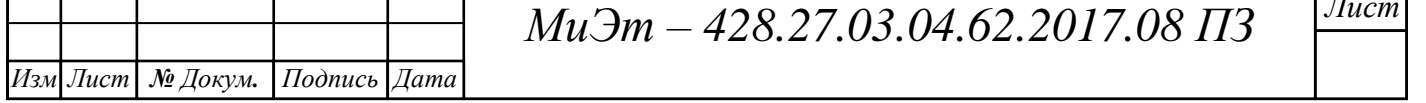

Сравним полученный результат с элементом  $u_{13}^{06}$  матрицы поворота при переходах, который вычислим без участия программного пакета.

Матрица имеет вид:

 $(2)$ где

Найдем

Используя формулу (3.3), выполняем необходимые преобразования, тогда матрица  $P_{02}(x, y)$  примет вид:

$$
P_{02}(x,y) = \tag{3}
$$

Используя формулы (2) и (3), примет вид:

Тогда получаем матрицу, элементы которой:

Используя формулу (3.3), выполняем необходимые преобразования и запишем отличные от нуля элементы полученной матрицы:

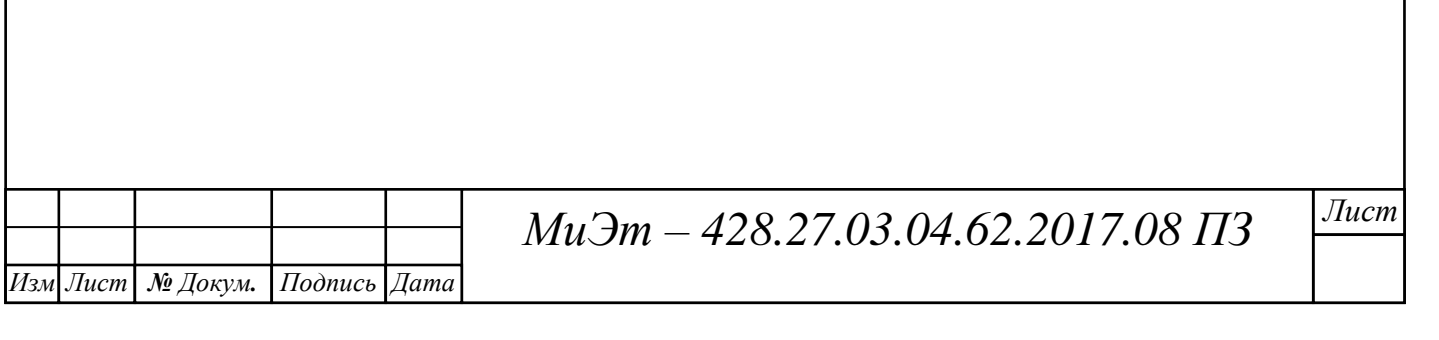

Матрица имеет вид:

где элементы матрицы находятся по формуле  $(4)$ ,  $P_4^x$  - по формуле (2).

Тогда отличные от нуля элементы матрицы :

Используя формулу (3.3) выполняем необходимые преобразования и запишем элементы полученной матрицы :

Матрица имеет вид:

где элементы матрицы находятся по формуле (5),  $P_5^{\mathcal{Y}}$  - по формуле (2).

Тогда элементы матрицы :

Используя формулу (3.3) выполняем необходимые преобразования и запишем элементы полученной матрицы :

Матрица имеет вид:

где элементы матрицы находятся по формуле (6),  $P_6^z$  - по формуле (2).

Тогда матрица с используемыми обозначениями элементов матрицы по формуле (2.26) будет выглядеть следующим образом:

Используя формулу (3.3), выполняем необходимые преобразования и запишем элементы полученной матрицы :

Таким образом, результат вычисления элемента  $u_{13}^{06}$  матрицы совпал с результатом, полученным в процессе выполнения программы.

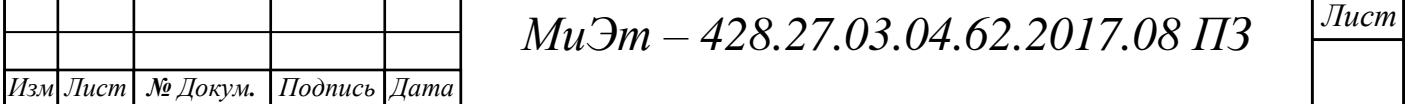

Пример 2.

Вычислим координаты вектора  $\bar{q}$  в ССК(0) для МС, КС которой изображена на рис. 2.4.

Координаты вектора  $\bar{q}$  в ССК(0) находятся по формуле:

Для данного случая координаты последнего тела МС:

Таким образом, введем в программу список  $P$ , содержащий наименования осей, вокруг которых осуществляется переход. Тогда список Р будет иметь вид:

Вводим в программу следующие значения списка  $q$ :

Тогда результатом работы программы нахождения координат вектора  $\bar{q}$  в ССК(0) будут следующие значения:

Сравним результат работы программы с результатом, найденной расчетным путем. Проверим элемент  $q_{x0}$ , который вычисляется следующим образом:

С учетом координат последнего тела МС:

Следовательно,  $q_{x0}$  находится по формуле: Результаты вычисления совпали.

Изм|Лист| № Докум. | Подпись | Дата

МиЭт - 428.27.03.04.62.2017.08 ПЗ

Лист

**5. Основные кинематические формулы движения объектов в схвате**

**5. 1 Формулы радиус-вектора, линейной скорости и линейного ускорения полюса ОМ** 

Из теоритической механики известно, что радиус-вектор полюса ОМ находится по формуле:

 $(1)$ 

где

(2)

Геометрический смысл данной формулы (1) можно изобразить, как показано на рис. 1.

Рис 1. Радиус-вектор полюса ОМ

Линейная скорость полюса ОМ  $\dot{\bar{r}}_k$  находится, как производная от функции  $\bar{r}_k$ . Тогда формула (1) примет вид:

где скорость поступательного движения тела  $m_{0i}$  относительно  $(3)$ ССКБ(j), которая вычисляется по формуле:

(4)

где $\hat{\delta_j} = \left\{ \begin{matrix} 0 , \text{ec}\text{-}\textit{I} \textit{ii} \textit{ii} - \textit{e} \text{ }\text{Te}\textit{I} \textit{0} \text{ }\text{no} \text{ }\text{cr} \textit{y} \text{ }\text{or} \textit{y} \text{ }\text{or} \textit{0} \text{ }\text{or} \textit{0} \text{ }\text{or} \textit{0} \text{ }\text{or} \textit{0} \text{ }\text{or} \textit{0} \text{ }\text{or} \textit{0} \text{ }\text{or} \textit{0} \text{ }\text{or} \textit{$ 

 $\dot{q}_j$ - относительная угловая скорость j-го тела, т.е. скорость вращения тела  $m_{0i}$  относительно предшествующего тела,

 $\overline{q}_i$  – орт оси вращения j-го тела;

 $\overline{\omega}_{i-1}$  – относительная угловая скорость j-го тела.

Линейное ускорение полюса ОМ  $\ddot{\vec{r}}_k$  есть вторая производная функции  $\vec{r}_k$ . Тогда формула вычисления линейного ускорения полюса ОМ имеет вид:

 $(5)$ 

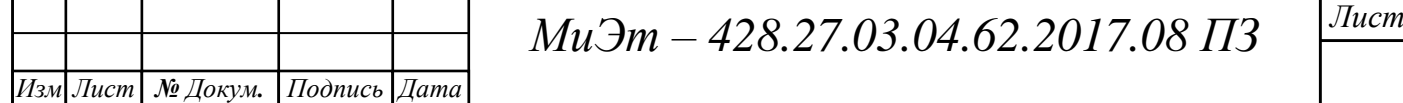

где  $\overline{W}_{rj}$  – относительное линейное ускорение тела  $m_{0i}$ , т.е. ускорение поступательного движения тела  $m_{0i}$  относительно ССКБ(j), и находится по формуле:

(6)

# **5. 2 Формулы вывода абсолютных угловых скоростей и ускорений тел**

Из теоритической механики известно, что абсолютная угловая скорость k-го тела вычисляется по формуле:

 $(7)$ где  $\bar{\omega}_{ri}$  – относительная угловая скорость i-го тела. В нашем случае  $\bar{\omega}_{ri}$ вычисляется по формуле:

(8)

 $\dot{q}_i$ — относительная угловая скорость i-го тела, т.е. скорость вращения тела  $m_{0i}$ относительно предшествующего тела;

 $\overline{q}_i$  – орт оси вращения i-го тела.

Абсолютное угловое ускорение k-го тела – это есть производная функции  $\overline{\omega}_k$  по времени t, и вычисляется по формуле:

 $(9)$ 

По формуле Пуассона имеем:

 $(10)$ 

Из формулы (7) получаем:

Подставляя (11) в формулу (10), находим производную орта оси  $(11)$ вращения i-го тела:

Если подставить полученное выражение (12) в формулу (9), то

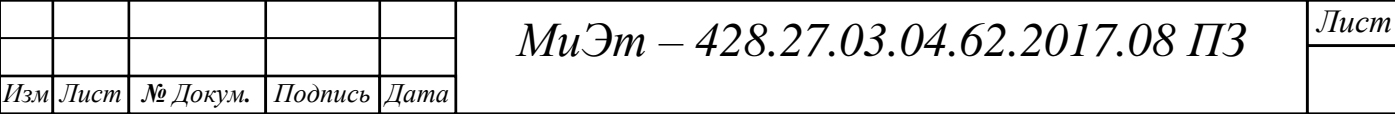

формула вычисления абсолютного углового ускорения  $\bar{\varepsilon}_k$  приобретает вид:

 $(13)$ 

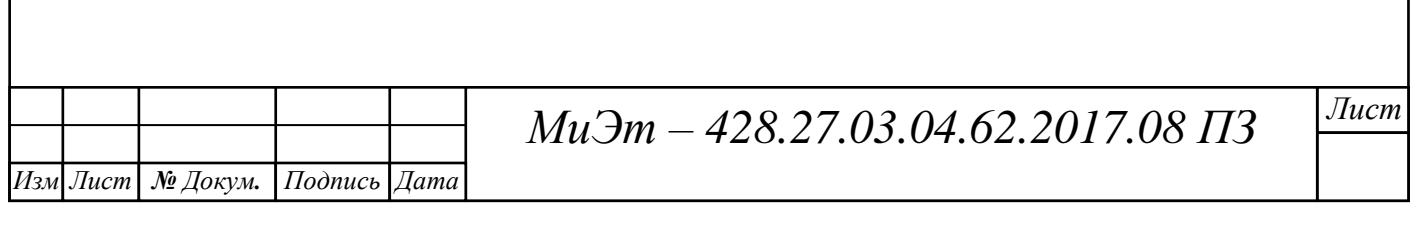

### **6. Алгоритм отладки навигационных приборов**

В схват манипулятора помещается объект манипулирования (ОМ), способный при совершении движений манипулятором записывать на съемный носитель информацию о кинематических параметрах, соответствующих моментам измерения.

Сам манипулятор обеспечивает движение своих звеньев и закрепленного в нем ОМ в пространстве по определенной заданной траектории и ориентации, записывая при этом на собственный съемный носитель кинематические параметры движения звеньев, сопутствующие проведению эксперимента. Например, таких, как угловая скорость и ускорение.

По окончании проведения эксперимента по данным, снятым со съемного носителя манипулятора, а так же теоретически доказанным известным формулам нахождения различных кинематических параметров, вычисляются численные значения необходимых величин, например, (формулы вычисления приведены в пятом разделе).

Полученные данные записываются на новый съемный носитель и сравниваются с данными, полученными от ОМ.

Таким образом, алгоритм отладки навигационных приборов можно представить в следующем виде:

1. в схват манипулятора помещается ОМ;

2. проводится эксперимент, в результате создаются два съемных носителя с записанными параметрами;

3. снимаются данные, полученные в результате записи о проведенной работе манипулятором;

4. из данных манипулятора по известным формулам проводится математическое моделирование, находятся необходимые кинематические параметры, формируется съемный носитель;

5. снимаются данные, полученные ОМ;

6. сравниваются расчеты, полученные теоретическим путем и от ОМ.

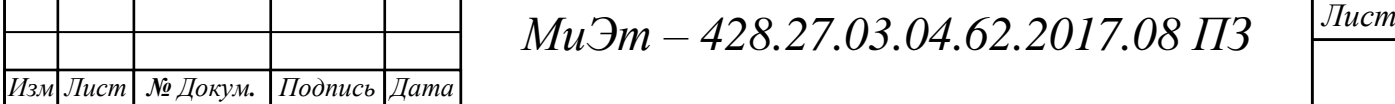

Если разность значений кинематических параметров, полученных экспериментально в ОМ, и аналогичных кинематических параметров, вычисленных в процессе математического моделирования, меньше или равна (ожидаемой) точности экспериментальных заданной измерений, **TO** исследуемый навигационный прибор считается удовлетворительным по точности измерения. Иначе либо прибор не удовлетворяет заданной точности либо измерений, точность математического моделирования неудовлетворительна.

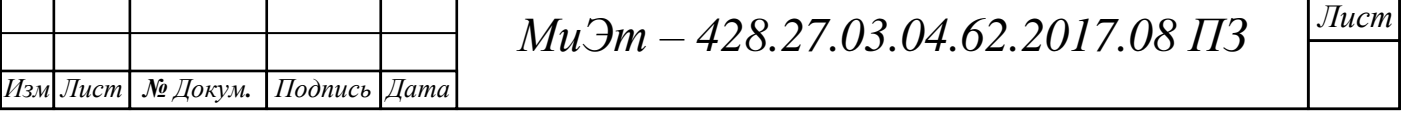

#### **Заключение**

В ходе выпускной квалификационной работы были выполнены все поставленные задачи.

Сформулированы и доказаны утверждения, позволяющие представить формулы математического моделирования в оптимальном виде, т.е. содержащем минимальное число операций умножения.

Разработана методика для вывода формул вычисления кинематических параметров движения объекта манипулирования в схвате манипулятора, имеющего до 6-ти вращательных степеней свободы. А также написан maxima-код программы описания коэффициентов и нахождения значений необходимых кинематических параметров.

Описан алгоритм системы отладки навигационных приборов.

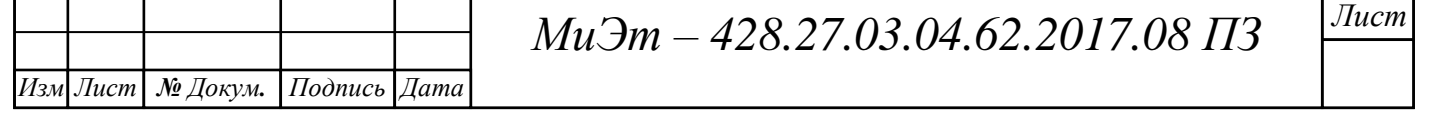

# **БИБЛИОГРАФИЧЕСКИЙ СПИСОК**

1. Лаптев, Г.Ф. Элементы векторного исчисления: учебное руководство для студентов втузов/ Г.Ф. Лаптев.- М.: 1975 г. - 336 с.

2. Привалов, И.И. Аналитическая геометрия: учебник для студентов высших технических заведений/ И.И. Привалов.- М.: Наука, 1966. - 272 с.

3. Чичкарев, Е.А. Компьютерная математика с Maxima: руководство для школьников и студентов/ Е.А. Чичкарев.- М.: ALT Linux, 2012. - 384 с.

4. Стахин, Н.А. Основы работы с системой аналитических (символьных) вычислений Maxima: учебное пособие/ Н.А. Стахин.- М.: 2008. – 86 с.

5. Основные формулы и понятия по теоретической механике. http://teormex.net/tmformul.html

6. Теоретическая механика. В помощь студенту. <http://electrichelp.ru/teoreticheskaya-mexanika-v-pomoshh-studentu/>

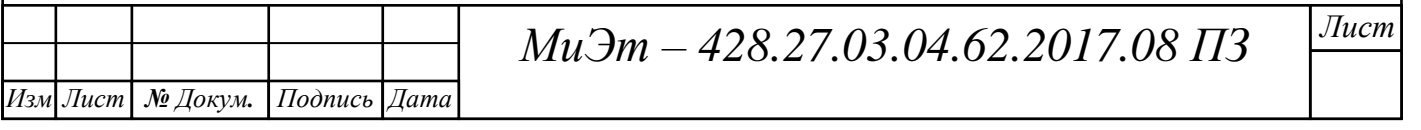